# **OMRON**

# 仕様書

# 品名:ネットワークカード

# 型式:SC21

オムロン ソーシアルソリューションズ株式会社 IoT ソリューション事業本部

仕様書番号:K1M-D-18005H(2/11)

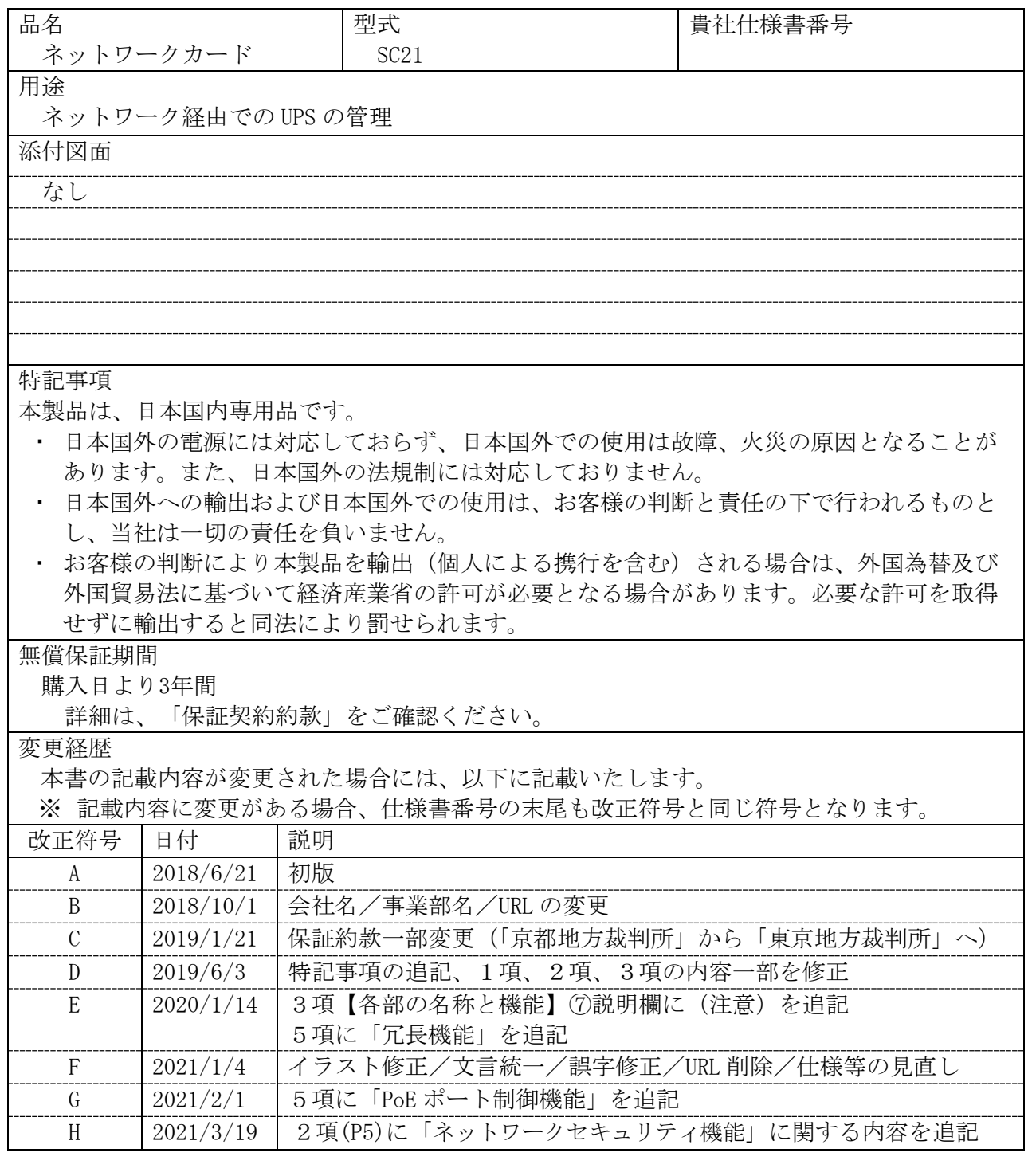

# 目次

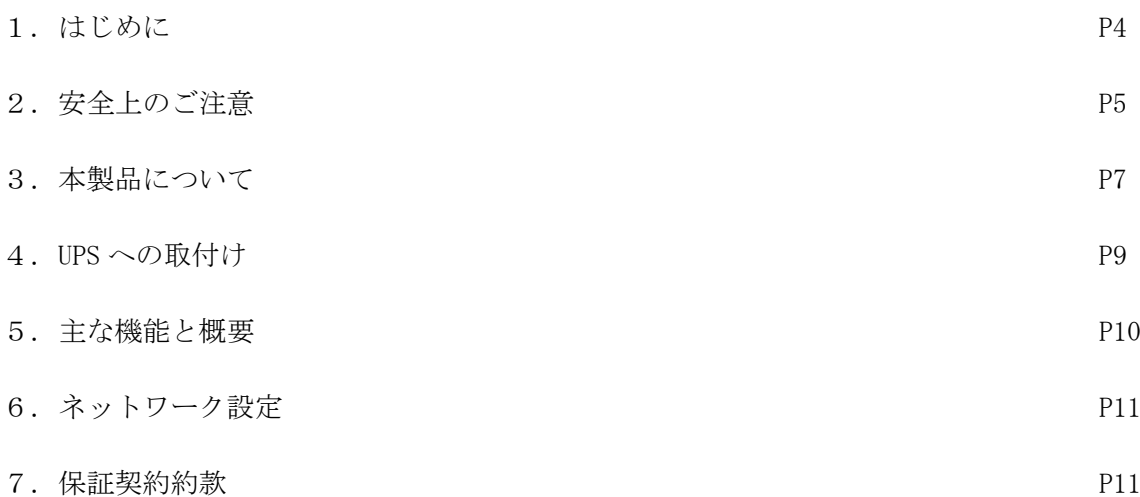

### 1.はじめに

本書には、本製品を安全にご使用いただくため重要なことが書かれていますので、設置やご使用される 前に必ずお読みください。

#### 【免責事項について】

当社製品の使用に起因する事故であっても、装置・接続機器・ソフトウェアの異常、故障に対する損 害、その他二次的な損害を含むすべての損害の補償には応じかねます。

#### 【ご使用にあたってのお願い】

- ・最初に安全上のご注意について記載していますので、必ずお読みいただき、正しくご使用ください。
- ・本製品を第三者に譲渡・売却する場合は、本製品に添付されている書類などすべてのものを本製品に 添付の上、譲渡してください。本製品は添付書類など記載の条件に従うものとさせていただきます。
- ・本製品を処分する場合は、「2.安全上のご注意」―「本製品の処分について」をご確認ください。

#### 【本製品の輸出について】

・お客様の判断により本製品を輸出(個人による携行を含む)される場合は、外国為替及び外国貿易法 に基づいて経済産業省の許可が必要となる場合があります。必要な許可を取得せずに輸出すると同法 により罰せられます。

#### 【その他】

- ・本書内容の一部または全部の無断転載を禁じます。
- ・本書の内容は、予告なしに変更することがあります。
- ・最新の製品情報は当社ホームページをご確認ください。
- ・Windows その他の名称は米国 Microsoft Corporation の米国およびその他の国における登録商標ま たは商標です。
- ・その他の各会社名、各社製品名は各社の商標または登録商標です。

© OMRON SOCIAL SOLUTIONS Co., Ltd. 2018

# 2. 安全上のご注意

当社無停電電源装置(UPS)と組合せ、安全にご使用いただくために重要なことがらを記載しています。 設置やご使用開始の前に必ずお読みください。

また、UPS の取扱説明書等についても設置やご使用開始の前に必ずお読みください。

本書の安全についての記号と意味は以下の通りです。

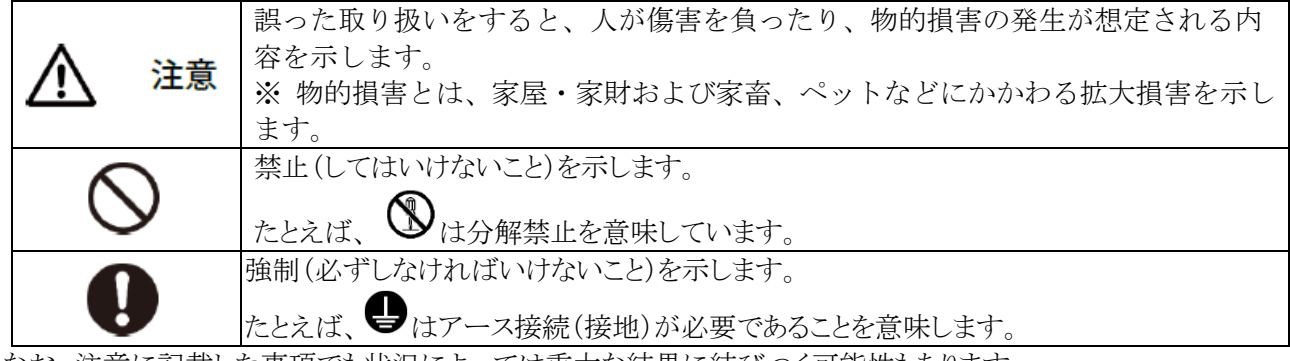

なお、注意に記載した事項でも状況によっては重大な結果に結びつく可能性もあります。

いずれも重要な内容を記載していますので、必ず守ってください。

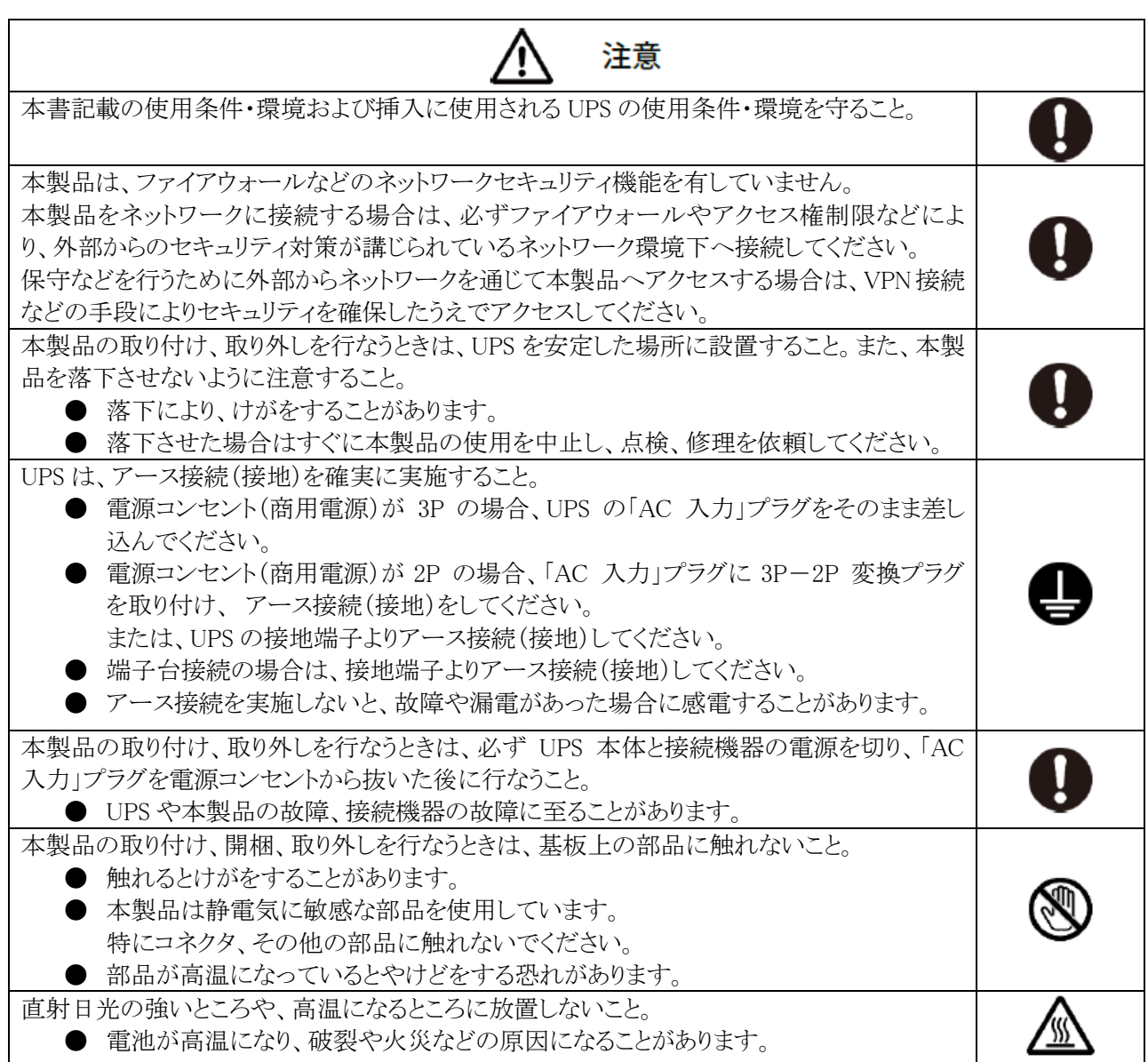

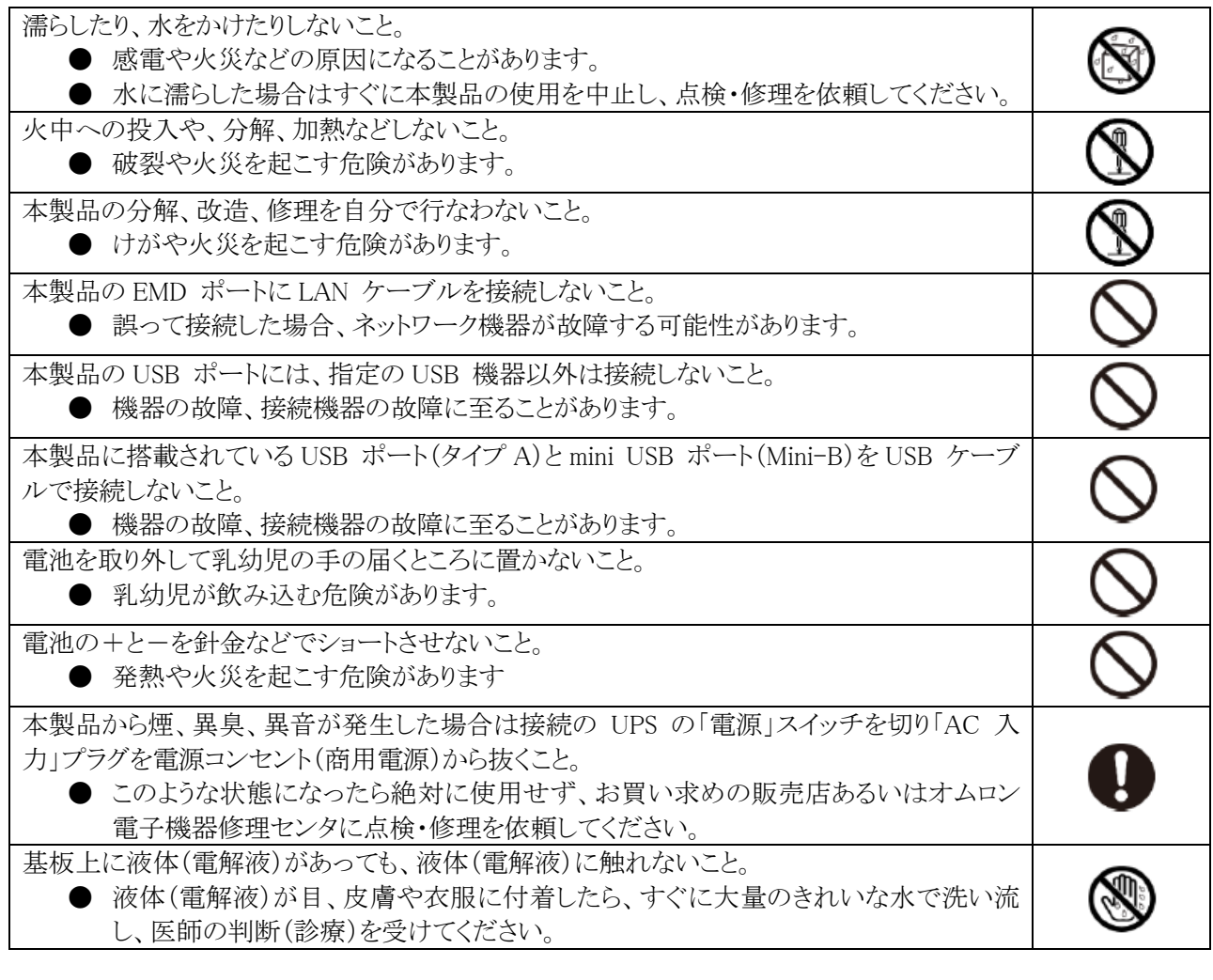

### 本製品の処分について ● ビニール袋に入れて、市町村が指示する分別ルールに従って正しく処分してください。 ● 法人の方は、産業廃棄物として処分してください。

- ⑨

 $\circ$ 

# 3.本製品について

## 【同梱品】

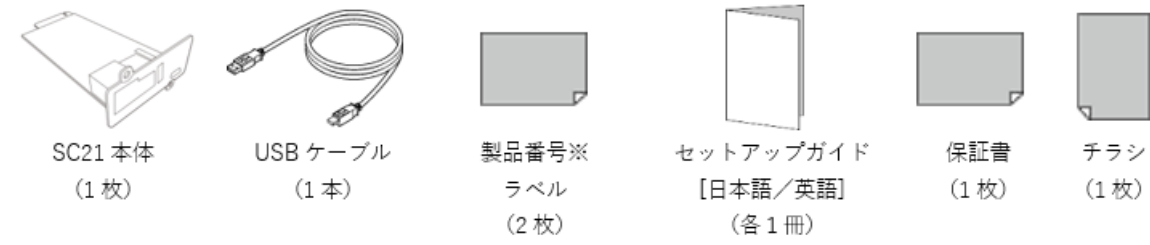

※製造番号は、シリアル番号と同じです。

## 【各部の名称と機能】

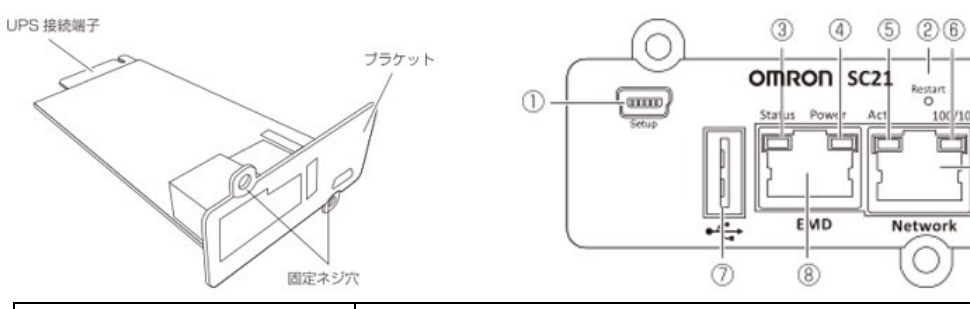

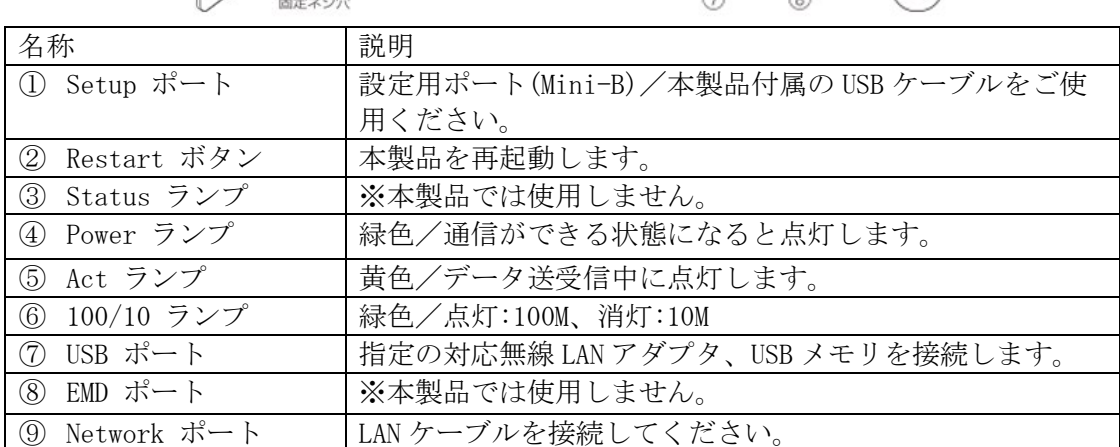

### 【仕様】

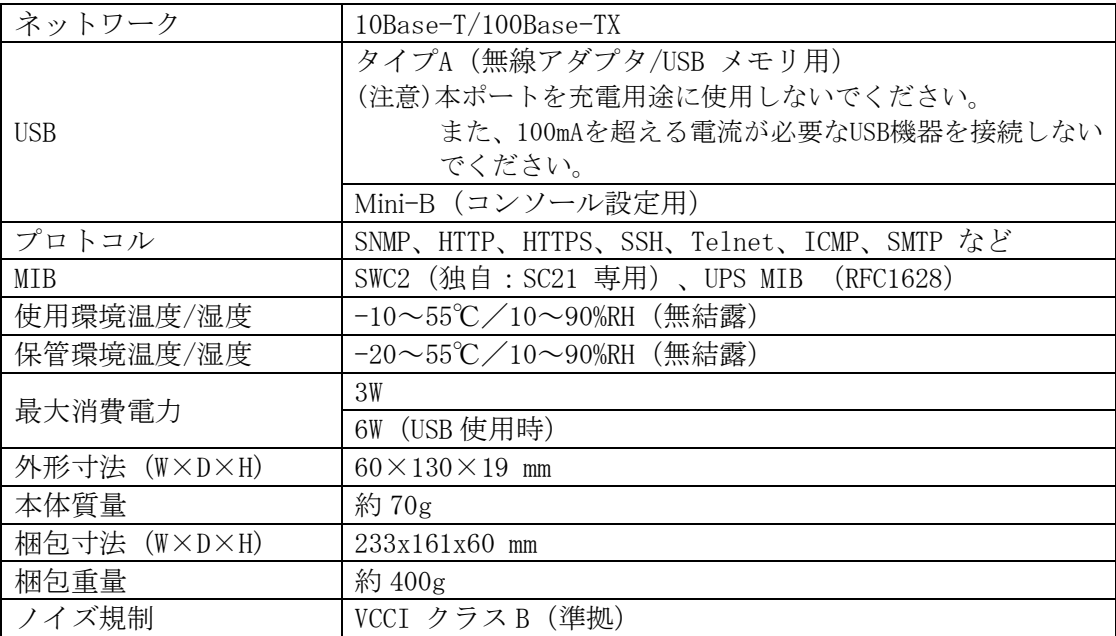

# 【対応機器・ソフトウェア】

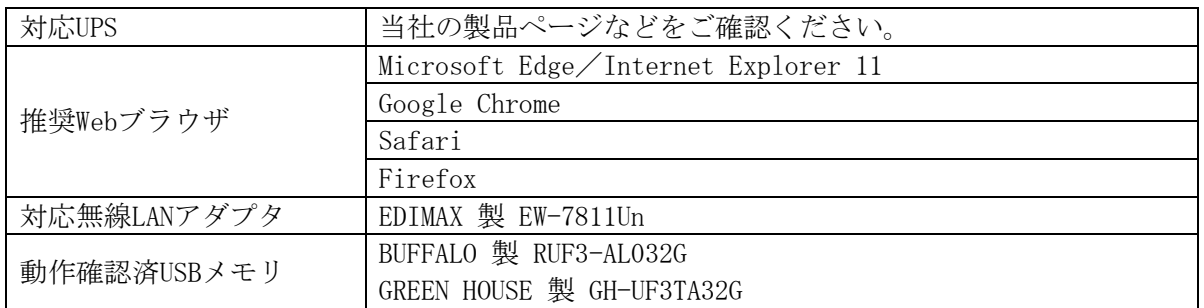

# 4.UPS への取り付け

UPS 本体背面のオプションスロットに本製品を取り付けます。 オプションスロットの位置は機種毎に異なりますので、詳細はUPS の取扱説明書をご確認ください。

#### 【注意】

本製品の取り付け取り外しをする場合は、UPS の「電源」スイッチを切り、「AC 入力」プラグを電源コ ンセント(商用電源)から抜いてください。

① ネジ 2 本を外し、カバー(または既存のカード)を取り外します。 ※取り外したカバーは紛失しないように保管しておいてください。

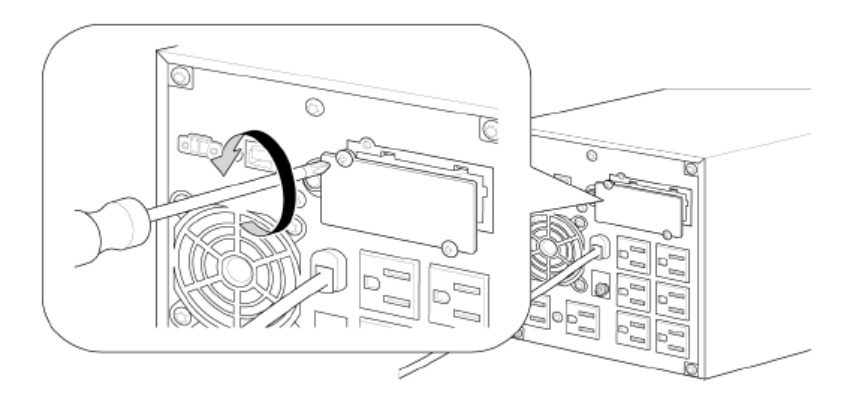

② 本製品を挿入し、カード背面の端子が UPS のコネクタに確実に固定されるように押し込みます。

### [注意]

挿入方向を確認し、無理に押し込まないでください。

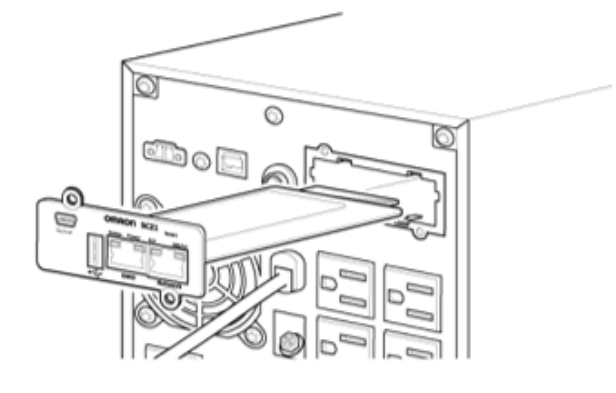

③ 取り外したネジ 2 本で本製品を固定します。 ※BN150XR は1本留めになります。

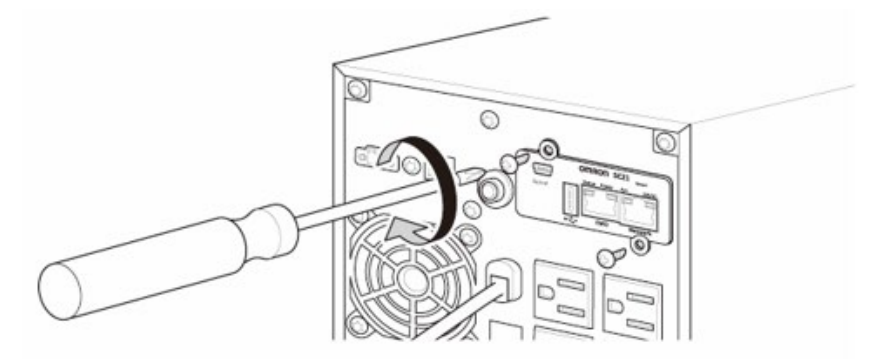

④ UPS の「AC 入力」プラグを商用電源コンセントに挿してください。

### 5.主な機能と概要

- UPS 制御機能
	- ネットワーク経由で即時またはスケジュールによる UPS のシャットダウンや起動を行えます。 自動シャットダウンソフトを併用することによりコンピュータのシャットダウンができます。
- UPS 監視、モニタ機能
	- UPS が検知する入力出力電源(電圧、周波数)、バッテリ、接続容量などの数値情報を取得し、 UPS の動作状態を監視できます。
	- ブラウザで UPS の動作状態をモニタできます。

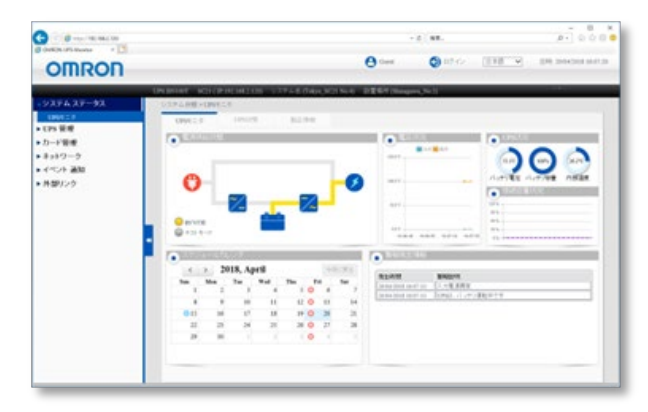

(UPS モニタ)

- 通知機能
	- UPS において異常(UPS 故障、バッテリ劣化など)や入力電源異常などを検知すると、 SNMP (Trap) やメールで、発生イベントを通知できます。
- スクリプトシャットダウン機能
	- 自動シャットダウンソフトをインストールできないアプライアンスサーバなどでも、 スクリプトをネットワーク経由で送信し、シャットダウンすることができます。
	- プリセットのスクリプトをユーザで編集、または新たなスクリプトの追加ができます。
- 死活監視機能
	- 接続している機器の応答確認を Ping による死活監視ができます。
		- 応答がない場合は、UPS の再起動や、コンセント出力の停止/開始ができます。

■ PoE ポート制御機能

- ・PoE 装置(スイッチ)に接続されている PoE 対応ネットワーク機器(Web カメラなど)の死活 監視(Ping)ができます。
	- 応答がない場合は、PoE 装置(スイッチ)に SSH または TELNET にてログインし、対象ポート への給電の制御(停止、停止/起動、起動)を行います。
- 冗長機能
	- 自動シャットダウンソフトを使用せず、冗長電源構成を構築できます。
- ログ機能
	- SC21 が検知した UPS のイベントログを内部メモリに記録し、UPS から収集した数値情報を データログに記録できます。
- 無線 LAN 機能
	- 無線 LAN アダプタ(EDIMAX 製 EW-7811Un)を接続することで、無線 LAN 経由でネットワーク にアクセスができます。
- USB メモリ機能 USB ストレージを接続することにより、SC21 内の各種ログを USB ストレージに保存できます。

詳細は「ネットワークカード SC21 取扱説明書」をご確認ください。

「ネットワークカード SC21 取扱説明書」は、当社ホームページにてダウンロード提供しております。

### 6.ネットワーク設定

本製品は、IP アドレスを固定しています。

ご環境に合わせて設定を変更してください。

なお、設定方法については、製品同梱の「ネットワークカード SC21 セットアップガイド」をご確認くだ さい。

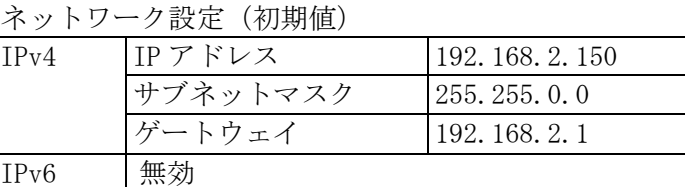

# 7.保証契約約款

# 保証契約約款

#### はじめに

この保証契約約款(以下「本約款」)は、取扱説明書にしたがった正常な使用をしていたにもかかわらず、「保証書」に記載した保証期間内において、製品(付属品等を除く)が故障した場 合、本約款に明示した期間、条件の下において、「無償修理」を行なうことをお約束するものです。お客様が本約款の各条項にご同意いただけない場合は、製品を使用せずに販売店へご 返却ください。

#### 第1条 定義

- 本約款で使われる用語の定義は次の各号の通りとします。
- ①「保証書」とは製品名(商品名)や保証期間を予め記入した上で当社が無償修理を保証する旨を約したものをいいます。
- ②「製品」とは当社製品として梱包されたもので本体部分(ACアダプタを含む)をいい、付属品等は除きます。
- 3「故障」とはお客様が取扱説明書、本体貼付ラベル等の記載事項に従った正常な使用状態で正常に機能しない状態をいいます。
- 4 「無償修理」とは製品が保証期間内に故障した場合、当社が無償にて行なう故障個所の修理をいいます。
- ⑤「有償修理」とは製品が保証期間外に故障した場合、お客様に費用を負担していただいて当社が行なう故障個所の修理をいいます。
- 第2条 保証期間
	- 保証期間は、購入日より製品に同梱されている保証書に記載されている期日までとします。
	- ただし、購入日及び販売店の署名または押印等が記載されていることを条件とします。
- 第3条 保証の範囲
	- 3-1 保証の範囲は、本製品の修理、交換、または同等機能の製品との代替交換に限ります。
	- 3-2 当社の保証範囲は前記(3-1)記載をもって全てとし、故障によってお客様に生じた損害(事業利益の損失、事業中断、情報の損失またはその他の金銭的損害を含むが、これらに限 定されない)については、法律上の請求原因の種類を問わず、いかなる場合においても当社は一切の責任を負わないものといたします。

#### 第4条 修理

- 4-1 製品に故障が生じた場合、お客様が当該製品を当社指定の修理受付窓口に送付することにより、当社が修理を行ない、修理完了後にお客様の指定する場所 (日本国内に限る) に発送するものとします。なお、送料は、無償及び有償修理ともお客様から送付いただく場合はお客様のご負担(元払い)となります。修理後の送料は当社にて負担いたします。
- 4-2 当社は、本製品の修理に代えて当社の判断にて、本製品と同期種の交換または同等機能の製品との代替交換を行なうことができるものとします。
- 4-3 当社は本製品の修理を実施するにあたり、バーツ交換(ボード、モジュールを含む)によって修理を行なうことができるものとし、交換された旧バーツは当社の、新バーツはお客様所有 の財産となります。なお、バーツ交換に代えて同機種または同等機能製品と交換した場合も交換対象の製品は当社の、代替製品はお客様の所有の財産となります。
- 第5条 保証の不適用
	- 保証期間内であっても、以下の場合は無償修理の対象外とさせていただきます。
	- 5-1 使用上の誤り、及び当社の事前承諾なしになされた修理、改造や付加による故障、及び損傷。
	- 5-2 お買い上げ後の落下、取扱いの不注意などによる故障及び損傷。
	- 5-3 火災·地震·風水害·落雷及びその他の天災地変、公害、塩害、及び通常基準を超える異常な物理的もしくは電気的負荷が加えられたことによる故障及び損傷。
	- 5-4 修理依頼の際、保証書のご掲示をいただけない場合。及び以下の各号に該当する場合。
		- ① 保証書の有効期限が終了している場合。
		- ② 保証対象物件の形式・製造番号が修理を行なう物件のそれと一致しない場合。
		- 3 保証書の内容を明らかに改ざんしたと思われる場合。
	- ④ 保証書に、所定記入事項(お買い上げ年月日、お客様名、販売店名)の記入のない場合、あるいは字句を不当に書き換えられた場合。
	- 5-5 消耗部品、自然劣化により故障したもの。ただし、個別に保証契約を締結するか、または個別に保証の範囲を定めている場合はその個別の契約または定めに従うものとする。
	- 5-6 故障の原因が本製品以外に起因する場合。
- 第6条 準拠法
- 本約款の解釈は日本国の法令が適用されるものとします。
- 第7条 裁判管轄
- 本約款に関する訴訟の第一審合意管轄裁判所は東京地方裁判所とします。

第8条 有効範囲

本約款は、使用可能国にて発生した故障の場合のみ有効とします。